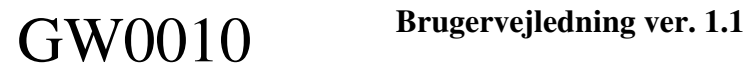

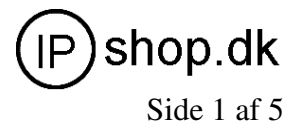

**GW0010 Dansk brugervejledning - tillæg til brugervejledning på CD-rom på engelsk.** 

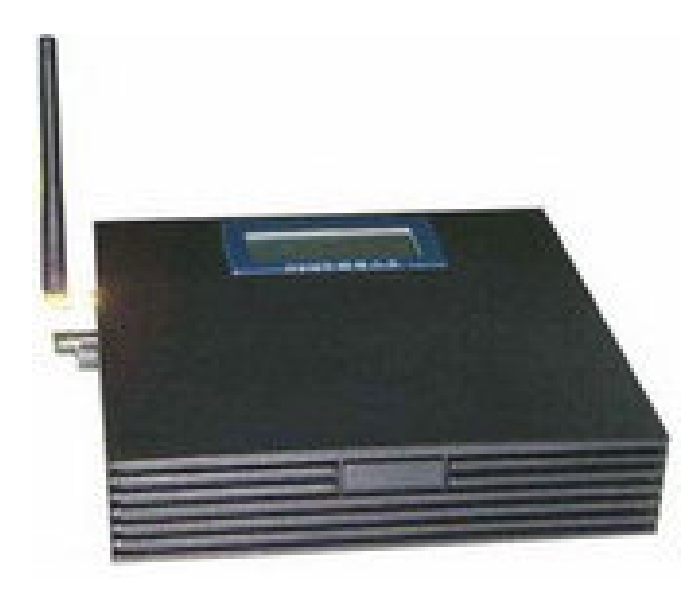

**GW0010 – GSM mobilgateway med 2xRJ11 (telefonstik)** 

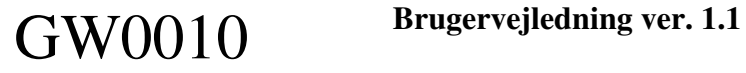

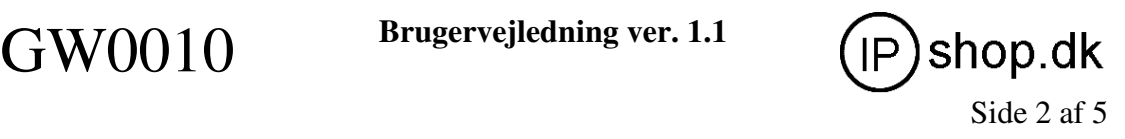

# **1. Kom godt i gang, før du tænder for strømmen**

Start med at fjerne SIM-lock på dit SIM kort. Dette gøres nemmest ved at SIM-kortet indsættes i en mobiltelefon, hvorefter sikkerhedskoden (de 4 cifre) fjernes / nulstilles til "ingenting".

Dernæst indsættes SIM-kortet i GW0010. Det gøres ved at fjerne det lille dæksel på bagsiden (monteret med en lille Phillips-skrue / krydskærv), og åbne for SIMkortholderen.

Skub metalholderen bagud (ind mod kabinettet) og SIM-kortholderen kan nu vippes op. SIM-kortet skal vende rigtigt – med SIM-kontakterne nedad - når SIM-kortholderen atter vippes på plads.

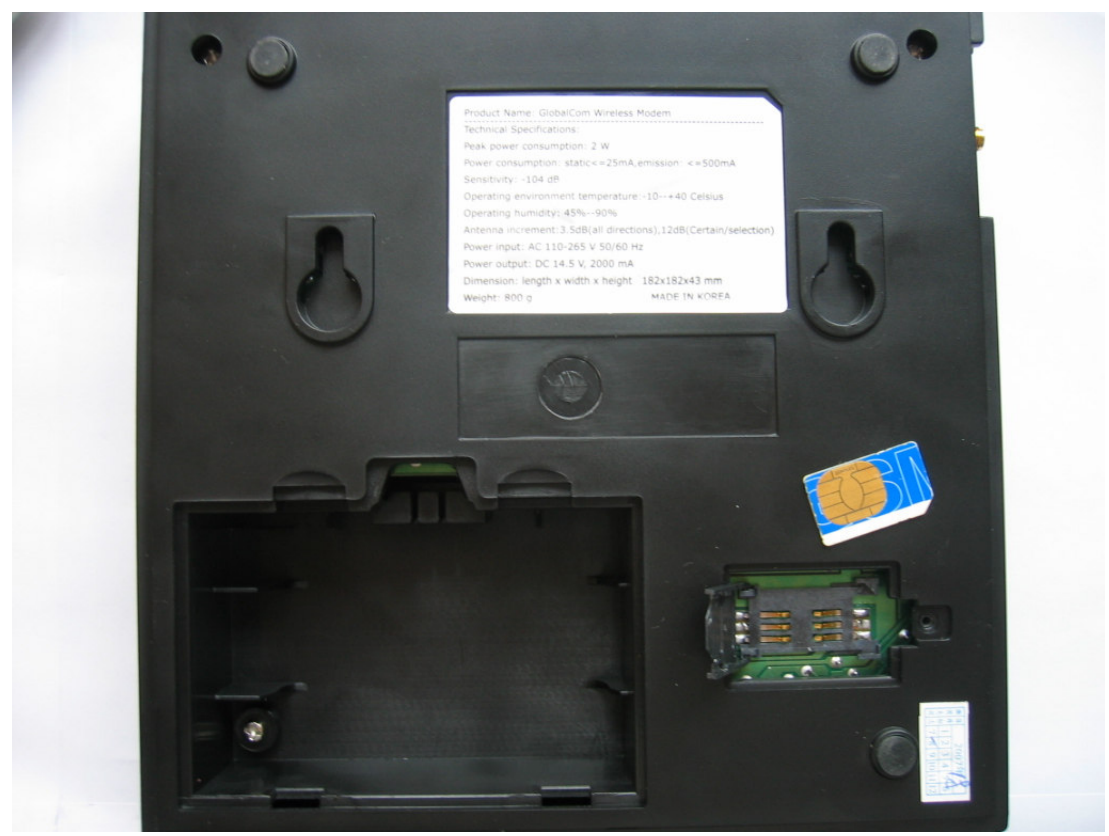

Indsæt SIM-kort – bag "det lille" dæksel bag på GW0010

Tilslut GSM-antenne i antennestik og telefon(er) i RJ11-portene, og 220V netadapter, og tænd for GW0010.

Displayet vil, såfremt SIM-kort er monteret korrekt vise signalstyrke i venstre side og dato i højre side. Ved fejlkode 03-00-04 er SIM-kortet ikke indsat korrekt og/eller der kan ikke oprettes forbindelse til mobilnettet (GSM-nettet).

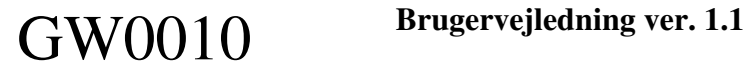

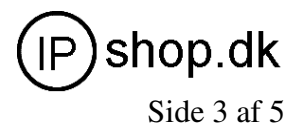

Bemærk GW0010 kan anvendes/forsynes med batteriback-up, der monteres bag det store dæksel, dette medleveres ikke i standardudgaven.

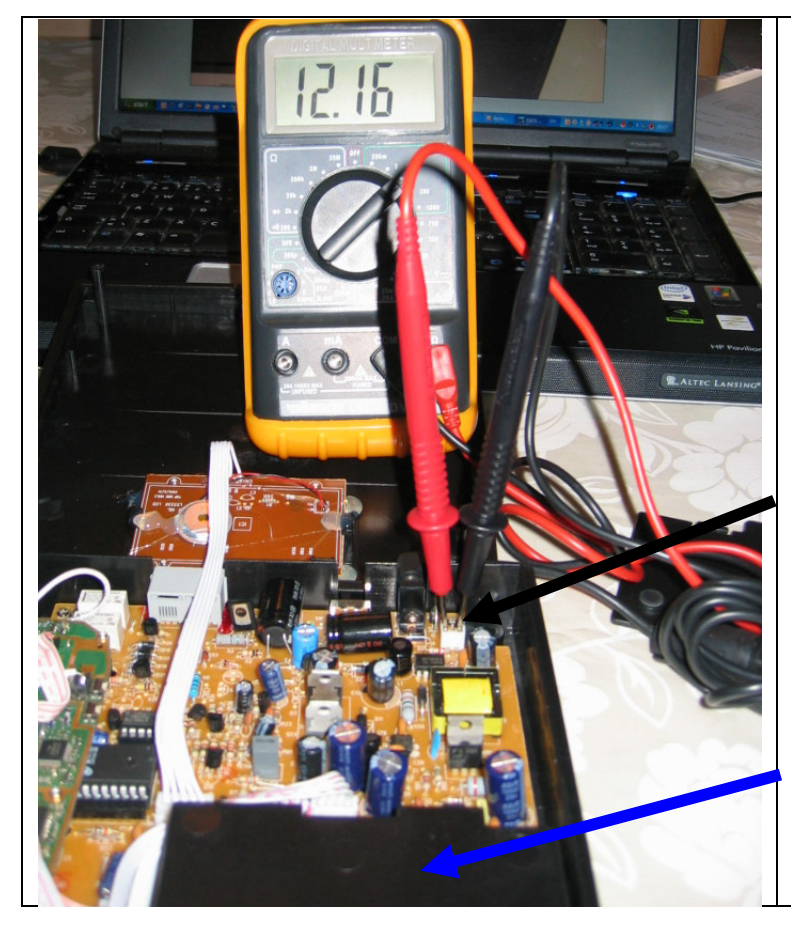

For at kunne montere batteribackup, skal GW0010 åbnes. Fjern de 4 montageskruer (en i hvert hjørne, den 4. i batterikassen)

Batteribackuppen tilsluttes de 2 terminaler på printet inden i GW0010 +pol til venstre(rød) og –pol til højre(sort). Dette sker nemmest ved at montere et 2-polet hunstik på batterierne, og så føre kablet igennem til batterikassen

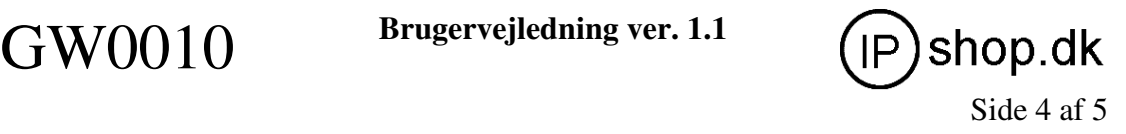

## **2. Tilslutning til telefonnet og/eller alm. telefon**

GW0010 kan f.eks. tilsluttes med 1 RJ11-ledning i dit normale telefonstik i væggen, og 1 til en "almindelig" analog telefon. Herved opnås følgende funktion:

- Når du ringer ud via telefonen ringes der ud på GSM
- Hvis du vil ringe ud på fastnet, skal gateway'en være slukket
- Hvis du (mens du havde SIM-kortet i en mobiltelefon) havde indstillet, at alle indgående kald viderestilles til dit mobilnummer – vil alle fastnetkald nu blive viderestillet til din mobiltelefon.
- Når der ringes ind via fastnet (stik i væggen) ringer din almindelige telefon
- Når der ringes ind på GSM ringer din almindelige telefon.

## **3. Tilslutning til (PBX-anlæg med) FXO/FXS-gateway**

GW0010 har 2 RJ11 porte. De kan begge anvendes som FXO-porte, d.v.s. ved udringning på FXO-port fås f.eks. klartone på GW0010 (GSM-klartone) og der kan gennemføres et mobilopkald.

Ved at indstille én FXO-port til "hotline", opnås at når FXO-nummeret tilringes, vil kaldet automatisk blive viderestillet GSM-gateway'en, der så igen f.eks. tilringer din egen mobiltelefon – herved opnås "gratis" viderstilling til mobil funktionen – såfremt du har 2 SIM kort fra Telmore/Telia (eller andre mobilselskaber, som tilbyder gratis mobiltelefoni mellem egne numre).

Afhængig af valg/fabrikat af FXO-gateway - kan denne som regel indstilles til:

- CFU Call Forward Unconditional d.v.s. altid viderestille indgående kald
- CFB Call Forward Busy d.v.s. viderestille til et nummer ved optaget
- CNA Call Forward No Answer d.v.s. viderestille når telefonen ikke tages

Ved PBX-anlæg med tilknyttede FXO/FXS-gateway åbnes der flere valgmuligheder. Ved tilslutning på FXS-port er det muligt at modtage mobil-indgående samtaler – men man kan så ikke foretage udgående – uden at tilslutte en "almindelig telefon", eller benytte en FXO-gateway til udgående kald. Dette kan give problemer – hvorfor det anbefales at anvende 2xFXO tilslutning – én for indgående, og én for udgående.

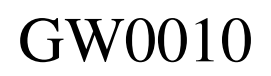

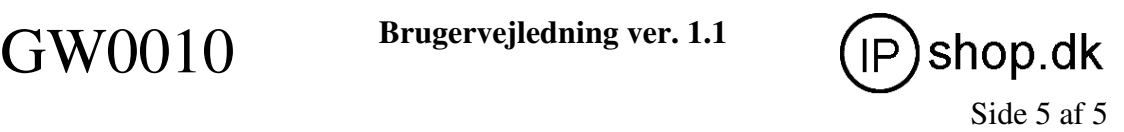

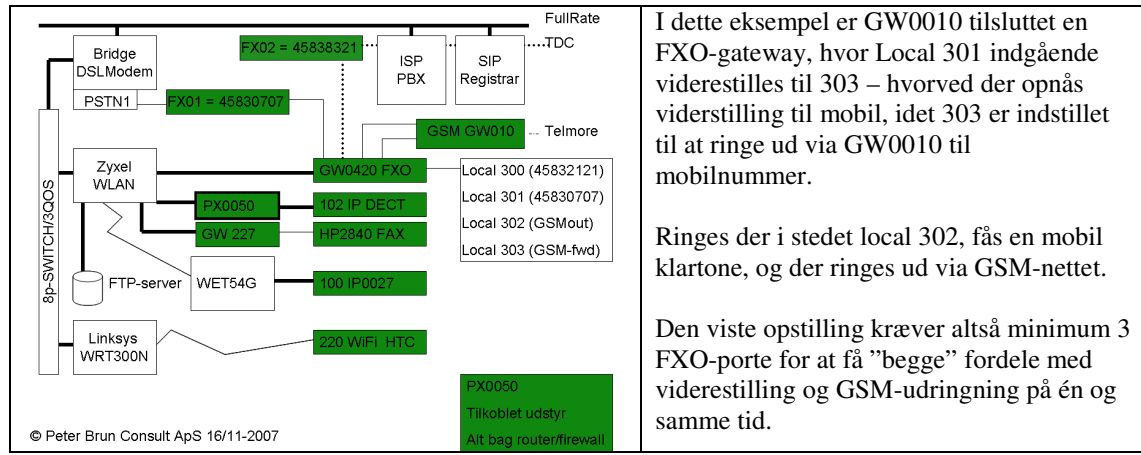

### **4. Særlige funktioner**

For særlige indstillinger (spærrefunktion m.v.) henvises til afsnit 7 i den engelske brugermanual. Desværre kan alle de beskrevne indstillinger ikke altid opnås – da produktet er udviklet til brug i fjernøsten, og nogle af funktionerne er forhåndsbestemt/begrænset af de forskellige GSM-udbydere på det danske marked.

### **5. Andre muligheder**

Ved at tilslutte et telerelæ – kan man fjernbetjene tænd/sluk tilstand på GW0010. Herved kan man med andre ord "styre" om alle fastnetopkald skal viderestilles (jfr. 2) eller at der ved fjernbetjent slukning af GW0010 opnås, at den "almindelige" telefon ringer (evt. med en telefonsvarer tilsluttet). Et telerelæ - eller teleswitch – fås i mange udgaver, set billigst på http://www.netonnet.se/index.asp?iid=74095 (www.netonnet.se) Den største fleksibilitet opnås naturligvis ved at tilslutte GW0010 til en FXO-gateway på et PBX-anlæg. Så med en teleswitch kan der, selvom man ikke råder over et"avanceret" telefonanlæg, opnås mangeaf de fordele som en PBX ellers ville byde på.